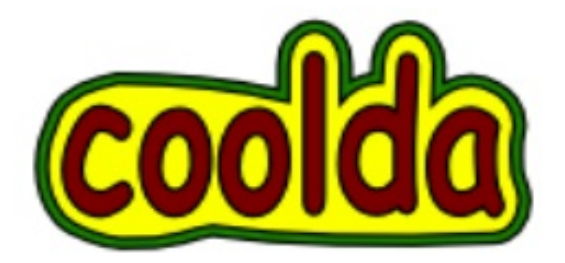

## だってクールだ コンパイラー PLM

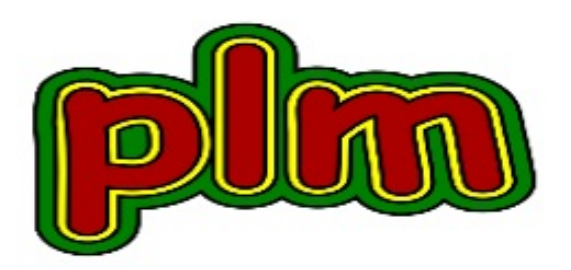

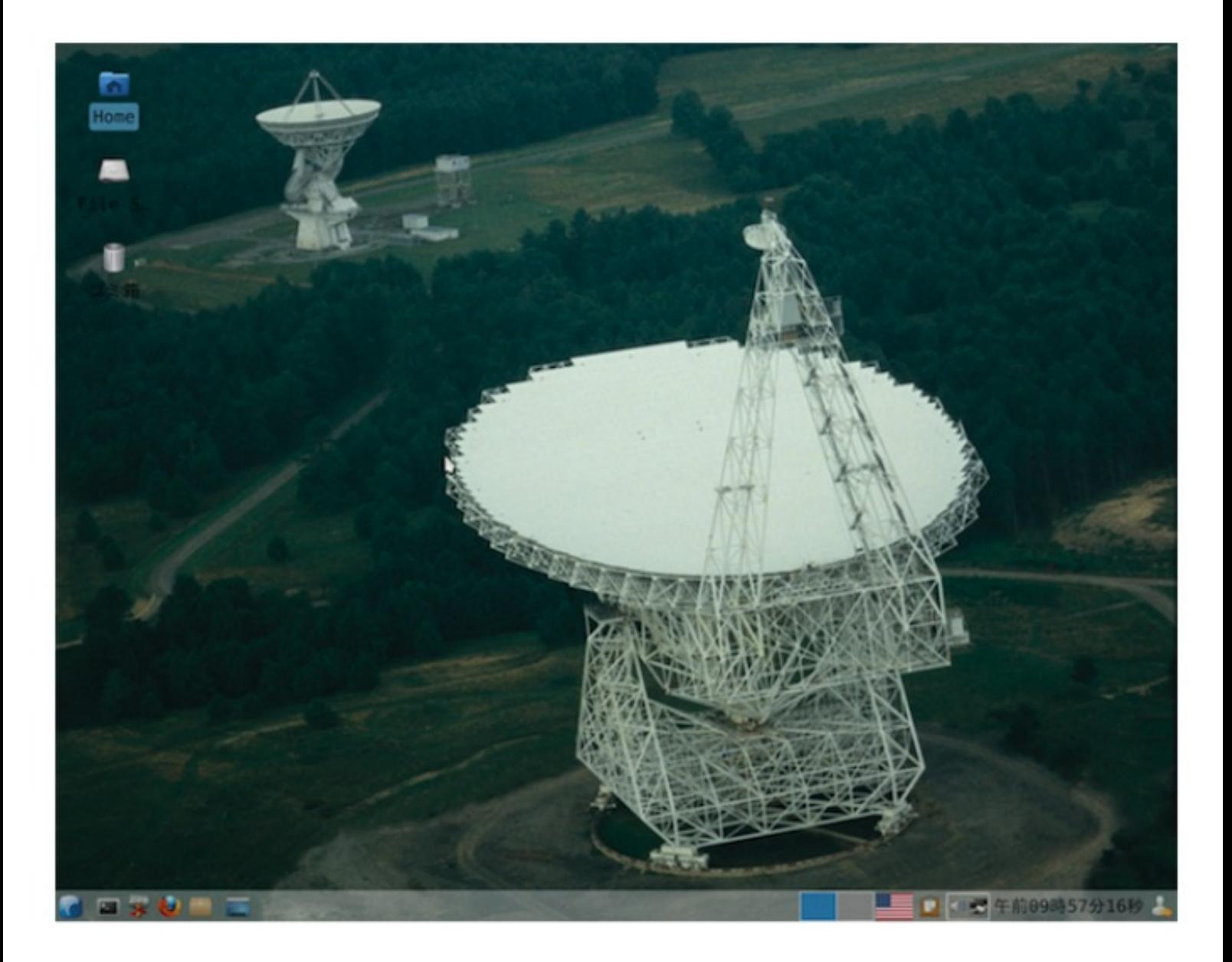

Image courtesy of NRAO/AUI

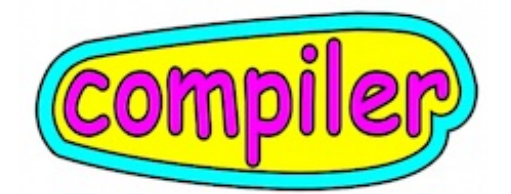

自分で使うコンピュータ言語は、自分が使いやすいように、自分で作る、 そうでなければ、使いやすいように、どんどん改造していく。 そこで、拡張可能なスターターとしての、小さなコンパイラー作りから始めます。 ここでご紹介するコンパイラーは、

1. コンパイラを初めて作ると思いたって、コードを見ても、

何だか分からない、ということが無いように、心がけています。

2. プログラムのサイズが多少大きめになっても、親として使うC++の、

便利なライブラリーは、躊躇することなく、どんどん使います。 親がC++、といっても、マップ、ベクタなど、ライブラリー

を使うのが主ですので、C++は初めて、でも問題ありません。

3. 全体サイズの目安は、最大でも400〜500kb程度に止めます。

しかし、64ビットでコンパイルすると、ほぼ1.4倍ほど増加になります。

4. 最初は、plmcore として用意した小振りのファイルから、

見て行きます。ベース部分を小さくしたところから始めますと、

コードを見るのは楽になりますが、プログラムは、実のところ、何もできません。

作っただけで、利用はしない、のではなく、

実際、自分で使って楽しめる程度までの、実用性を持たせたいものです。

そこで、plmmedという中程度のサイズにまで、拡張していきます。

5. plmmedで予定しているサービスは、

100、3.45、"hello" などを収納する配列、イフ文、ワイル、ドゥワイル文、

フォー文、スイッチ、ケース文、プロシージャ、関数、中間言語を直接書き込むASM文、 シェルの呼び出し、ドットスタイルの利用などです。

ドットスタイルでは、

a=100; a.s="hello"; write(a); write(a.s); すると、

\$ 100

\$ hello が出力されます。

6. 30+40を、30 40 + に変換する方法、中間言語の表記スタイルなどは、 ニクラスワースさんが、PL0で、発表されたものを使用しています。 それでは、作戦開始です。

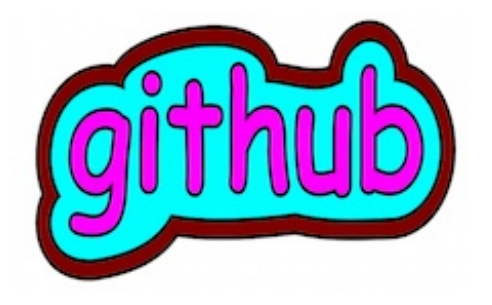

はじめに、出発点として用意した、ソースコードを入手します。

githubというサイトに用意してあります。

https://github.com/coolda/plmcore/downloads

Download as zip または、Download as tar.gz どちらかをクリックします。

これでうまくいかない場合、登録をおすすめします。

プログラムの開発などに特化したサイトで、簡単サービスがウリです。

すでに、2百万を超えるレポが存在するとのこと。

https://github.com/ にて、

ど真ん中の、Plans, Pricing and Signup をプッシュ。

一番上の\$0/mo Free for open source の 右にある Create a free account をクリック。 入力は、

1. Username : このサイトで使うユーザー名を入力します。

- 2. Email Address : あなたのEメールアドレス。ご自分で作ったプログラムも、自分の場所に 置けますので、パソコンのメールアドレスが便利かと思います。
- 3. Password : パスワードは、7文字以上、その中には、最低、小文字アルファ1つ、数字1つ を含めます。

4. Confirm Password : 3を繰り返す。

そして、Create an account を押します。

以上で終了です。

これで、次回から、ログインすることができます。

ログインしましたら、

https://github.com/coolda/plmcore/downloads

にアクセスして、ページの5行目辺りにある、

Download as zip または、Download as tar.gz どちらかをクリックします。

ターファイルのサイズは、16KB、ジップで、20KB程度です。

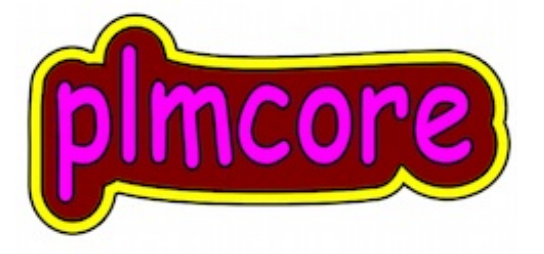

ダウンロードしてきたファイルを、ホームなどに置き、

ダブルクリックして、展開します。

出てきたフォルダー名は、長いので、plmcoreのみにリネームします。 ターミナルから、

\$ cd plmcore

\$ make

これで、実行可能なファイル、plm が出来ています。

フォルダー、progの中に入っている、テスト用のプログラムを試します。

\$ ./plm prog/add

出力された内容は、

- 1. 入力されたコード、尻尾にダラーマークが追加されています。 plmcoreを、irbのように、コマンドラインから利用する場合、 入力をcinに変更しますが、入力終了の合図として\$を使います。 入力終了の合図として\$を使った場合、C++の仕様では、 この\$は取り込まれません。しかし、 ループ終了の合図として、内部でも、\$を使用しているため、 ダラーマークを自動的に追加するようにしています。 例えば、パスカルでは、プログラム開始の合図として、programという 単語を配置し、終了は、END. エンドのあとにピリオドをつけます。 このように何がくるというのがはっきりしていると、 コンパイラーの作成は楽です。 問題は、利用者が、programと書くのが面倒だと思うことです。
- 2. ディバッグなどのために、コードに書きこんだ、cout << "fix it!:" << endl; pl error();などがあれば、ここに出ます。
- 3. 変換された中間言語です。
- 4. インタープが実行され、結果が表示されます。

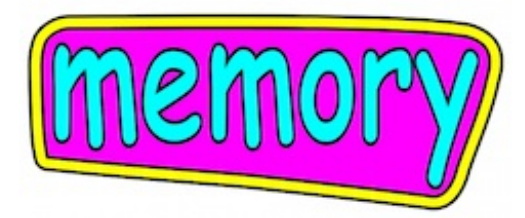

コンピュータープログラムでは、データをメモリに収納し、 それから、そのデータを操作するという順番になります。 メモリとして使うのは、 1. CPUに組み込まれた、レジスタ。 2. 購入して搭載されているメモリデバイス。 3. 簡単なデータ構造として用意されているスタック。 スタックには、データを操作する方法として、プッシュとポップが用意されています。 プッシュで、データをテールから押し込み、 ポップでは最後にプッシュしたものを、テールから取り出します。 オリジナルのピーエルゼロでは、何もかも1つの配列で済ませてしまう、 という方法になっており、経済的ですが、ちょっと複雑です。 C/C++の配列は、スピード重視のため、 1種類のデータ型のみを入れるようになっています。 配列をスタックのシュミレーションとして採用した場合、 イント型しかサポートしなければ、イントのスタックを作ればよいのですが、 フロートも、ストリングも、となりますと、少し考える必要があります。 計算の操作は、定石通り、スタックでの操作にしたいので、 plmでは、C++のライブラリーにあるスタックに、 エラー出力サービスを加えたスタックを使います。 アセンブリー言語では、何らかの操作を行い、結果が得られた場合、 レジスターEAXに収納しておきますよ、という手法がとられます。 これに似せて、plmでは、グローバルに、変数reg1とreg2を作り、 レジスタのつもりとします。 パスカル、Cのような高級言語では、 なんでも名前をつけることができるサービスが、充実しています。 名前をつけた場合、その名前と値、メモリの番地などの関連をメモしておくリストが 必要で、これをネームテーブル、名前表と呼び、 名前が出てきたら、すぐさま、これに登録することから始めます。 plmでは、ネームテーブルにデータを収納するメモリ機能を加えた、構造体の配列を用意して、 これがデータセンターとなり、操作はフロート型のスタックで行うようにしています。

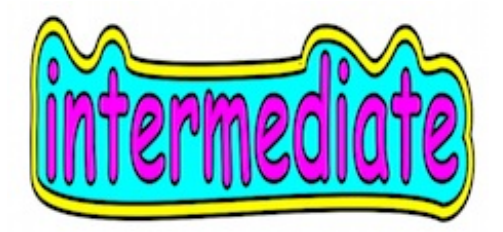

1975年ごろ、ニクラスワースさんが、学校での練習用に、

簡単なコンパイラの例を示されました。

その名前は、PL0で、3文字で表記されたオプコードが8ケと、

'<'に対してはlssのように、比較記号に対応する名前が3文字で表記されています。

これは、この分野の第一人者が設定しただけのことはあり、

とても分かりやすいので、ベースとして採用しています。

拡張する場合、3文字ではうまく出来ないので、すぐにこの原則は崩れてしまいます。

従って、覚えるのが大変になるので、あまり増やさないという方向でいきたいと思います。

実際の80x86対応のasmでは、ものすごい数のインストラクションが規定されています。

これは型に応じて別の名前を振り付けているためで、

スピードを稼ぐための方法としては有効で、かつ、

アセンブリを直接、おもいっきり使う人は殆どいないので、OKとしても、

コンパイラーを作る場合は、これと向き合うことになりますので、

相当面倒なことになります。

最低でもマニュアルを何度も見る必要があります。

plmcoreには、現時点で、オプコードOPが14、演算用のOP\_OPRが20 存在します。

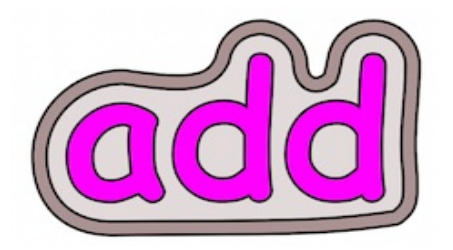

progフォルダーの中にある、addというテキスト、

a=30+40; write(a);

- を読み込むと、以下のコードが出力されました。
- 0: lit 30
- 1: lit 40
- 2: opr add
- 3: sto 0
- $4:$  lod 0
- 5: wrt 0
- 6: opr ret

litは、リテラルを省略したもので、即値の意味です。

ゼロ行目は、スタックに具体的な値、数字の30を積んで下さいという命令です。

1行目は同じく、数字の40をスタックに積む命令です。

最初に'='の右側部分の操作を行なっていることに注目して下さい。

2:は、演算addで足し算命令です。足し算ではデータが2つ存在します。

そこで、先ほどのデータ2本を下ろして、計算機に渡します。

アセンブリー言語では、CPUの中にある部品、ALUが演算操作を行いますが、

plmには、C++という強力な親がいますので、親に渡します。

C++から、帰ってきた値、ここでは70を、スタックに積みます。

現時点で、'a'は、a=70; のような形に変化していると考えます。

'='はアサインメントオペレータで、'a'という名前の場所に、

右側のデータを収納することを求めています。

収納はストアで、その略語がstoです。

名前'a'を見た時、実際、名前テーブルに登録する操作は、

ステートメント関数の中で、すでに行われています。

その時、'a'は最初なので、ゼロ番地に収納すると決められました。

ですから、ここで、isin\_tab("a"); と尋ねれば、ゼロと帰ってきます。

ゼロは、何もなし、ではなく、ゼロ番地にデータはいますよ、

と云っています。

よく、'アレッ'っと思ってしまいますが、これでいいのだ、です。 本当にいない場合は、-1が返ってきます。

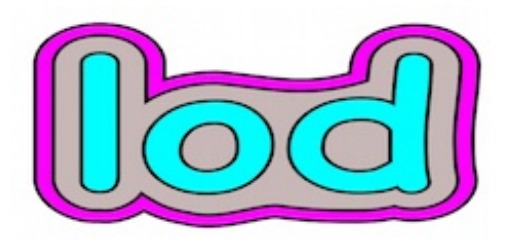

4: lod 0 で、70は再度スタックに積まれました。 この最後に積まれたものを下ろして、 cout すれば、結果が出力されます。

スタックに積まれたものを下ろす操作をポップといいます。

5: wrt 0 では、

stack.pop(fnum1);

cout << "wrt int: " << fnum1 << endl;

のような操作をして、70が出力されます。

6: opr ret では、reg2に、コールする時に入れておいた値を、

コードの配列のインデックス、cpにコピーすれば、戻ります。

ここでは関数を使っていませんので、コールがありません。

なのでゼロが入り、終了します。

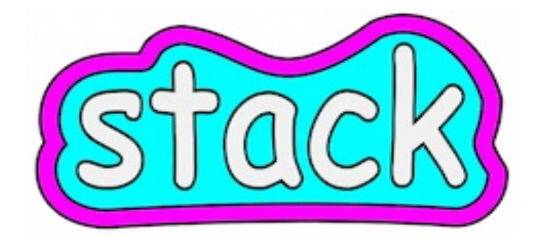

plmでは、演算の操作をスタックで行います。 わたしたちも、計算するとき、

30

 $+40$ 

のように書くことを小学校でやっていました。 プラス記号を一段下げます。

30

40

+

これを1行に並べると、

 $3040 +$ 

スタックを使った演算操作を行う場合、30+40は

30 40 + の並びに変換しておきます。

PL0では、この操作を、立体的な方法で、とても上手に行います。

その様子を観察しておきます。関数を3つ作成します。

```
名前は、expression(); term(); factor(); となっています。
```
void expression() {

term();

```
while ( isAdd(look) ) {
```
dolook();

term();

gen(OP\_OPR, 0, OPR\_ADD);

```
}
```

```
}
```
エクスプレッシヨンは、呼ばれると、何もしないで、そのままタームを呼び出します。 これは、一体何をしているのでしょうか。これは、タライ回しの練習ではなく、 呼び出し元に制御は戻るという、関数の特性を利用するためです。 ここに戻ってきた時、もしデータが'+'なら、働こうとしています。 タームは、これと全く同様に、そのままファクターを呼びます。 それで、制御はファクターに降りてきます。

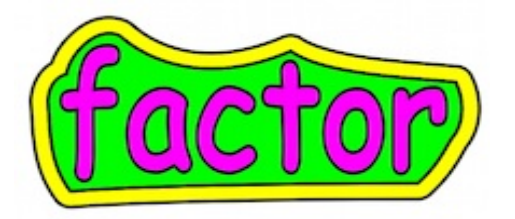

ファクターには、数字を処理するコードが書いてありますので、 最初の30を見て、lit 30 という命令を生成しますが、 '+' のことは、何も書いてないので、操作できません。 それで呼び出し元に戻ります。 タームは、'\*'と'/'を見た時だけ働きますので、 ここでは、そのままエクスプレッションに戻します。 エクスプレッションでは、'+'を見ますが、ここでは意外にも、 単純にその'+'記号を捨て、再びタームを呼びます。 '+'記号の後にあるべきデータを生成させるためです。 '+'記号を捨てたので、現在は数字が見えています。 ファクターでは、この数字部分を調べ、lit 40を生成して、 制御を戻します。 エクスプレッションに制御が戻ったところで、すかさず、 gen(OP\_OPR, 0, OPR\_ADD); で、opr add を生成します。 これで、30+40の部分は、 lit 30 lit 40 opr add に変換されました。 最初にこのコードを見た時、なんだか分からないわけですが、

よく見ると、その手法にすっかり感心してしまいました。

まるでアーティストの作品のように思えてしまいます。

plmでは、勿論のこと、この仕組みを採用しております。

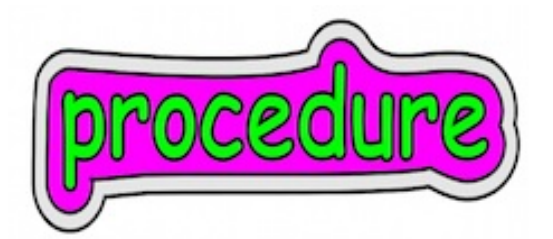

プロシージャとファンクションは大体似たようなものを指す言葉で、

日本語では、手続き、関数と云います。

これは、中間言語のある部分をブロック化して名前をつけ、

見やすく、そして管理しやすく改良したもので、

そこには、さらに色々なサービス、もしくは、ルールが盛り込まれています。 そのサービスとは、

- 1. プロシージャの先頭にはジャンプ命令が取り付けてあるので、 プロシージャ本体は、そのままでは実行されない。
- 2. 利用する時は、gotoとか、jmp命令で、先頭のジャンプの次の行にジャンプしますが、 例えば、プロシージャに、p1という名前をつけた場合、 goto p1; と書かないで、ただp1; とか、p1();とすれば反応するようにしてある。
- 3. プロシージャは'{' '}' とか、begin ... end でブロック化されており、 このブロック内は、他とは独立した領域なので、ここで生成した変数の名前は、 他に影響しない。つまり他ですでに使用している名前を、 この中では、別の用途に使えます。 これは、ここ専用の名前テーブルが用意されることを意味します。 ここで生成した変数のことをローカル変数という。
- 4. ローカル変数は、このブロックを抜けるときには、チャラになる。
- 5. プロシージャ内で使う変数の名前を外に知らせる位置が決めてあり、 プロシージャを呼び出すとき、値を入れて渡すと、それを使って作業をしてくれる。 このデータをパラメタと呼んでいます。

例:

procedure  $p1(a b)$  { write(a); write(b); }

p1(100 200);

(a b)は、データの受け取り窓口のような働きをしています。

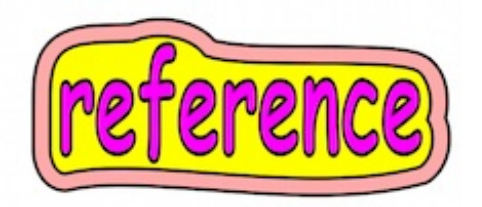

6. プロシージャが使う変数の名前の先頭に'&'をつけておくと、 渡した変数自体が変更されます。 例: procedure p1(&a &b) { a=a+100; b=b+200; }  $x=10; y=20; p1(x y);$ 

 $write(x); write(y);$ 

110 220 と出力。

- 7. プロシージャは実行されたあとは、呼び出しの次の行に必ず戻る。
- 8. プロシージャでの作業の結果は、消えてしまう前にどこかにコピーするなりして、 セーブされる。この操作をリターン文と呼んでいる。

plmcoreのプロシージャは、1と2および7のみに対応しています。

何もついていないので、コードも短くとても気持ちがいいものです。

問題は、パラメタの渡しを実装すると、コードのサイズが急膨張することです。

それに対処するために、一工夫が必要です。

plmcoreのプロシージャは、グロ−バル扱いです。

ディフォルトがグローバルな言語は、少数ですが、存在します。

PL0、Scheme、Luaなどの教育、小型、軽量級のものです。

メモリの節約はともかく、名前の重複が可能なのは便利なので、

ブロックごとの名前表は、結局作る必要があります。

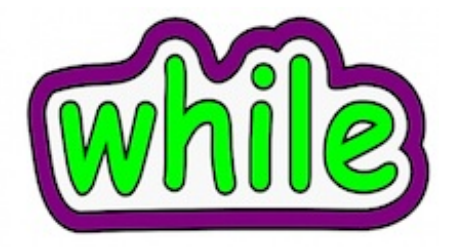

ワイル文からエラー表示などをはずしたものを見ます。 入力されるプログラムは、例えば、  $// a=0; while (a<3) a=a+1; write (a);$ が入ってきた時の実装は、 void whilestmnt() { if (isLParen(look)) dolook();  $wx1 = cx$ condition(); if (isRParen(look)) dolook();  $wx2 = cx$ ; gen(OP\_JPC, 0, 0); statement(); gen(OP\_JMP, 0, wx1);  $code[wx2].operand2 = cx;$ } 状況は、こうです。 statemennt()にて、whileというキーワードを読み込んでから、 この関数に来ますので、ここで見えているlookは、'(' となります。 この括弧の中に入っているのは、条件式と呼ばれているもので、 条件式を調べる操作は、コンディション関数に書いてあります。 なので、ここは単純にcondition();を呼び出し、必要なコードを生成してもらいます。 条件式は、ここでは、a<3 ですが、ステートメントを実行したら、そのつど、 ここに舞い戻り、条件とのつき合わせをする必要があります。 現在のコードインデックスの値は、cxです。この値をメモしておきます。 そうすれば、条件式のコードの先頭の配列にアクセスできます。 cxの値は、中間コードの配列のカウンターですから、コードを生成すれば、 増加していきます。ですから、ここでメモしておかないと、条件の確認をするために、 条件式の先頭にジャンプする、その飛び先の行が分からなくなってしまいます。 ここでは、wx1にしっかりメモしましたので、だいじょうぶ、というわけです。

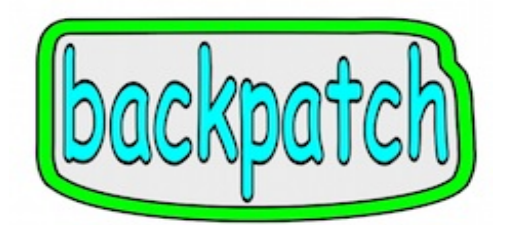

制御がコンディションから帰ってきました。 条件式は、例えば、a<3 が成立しているか調べ、 成立していれば、1を、成立していないとゼロを返してきます。 aの値が3になれば、不成立なのでゼロを返してきます。 これで、もうこの場所に留まる必要はないので、 一気にジャンプして、抜け出るわけですが、 この時点では、飛び先とすべき、このプログラムの尻尾のインデックスは、 これからコードの生成が続くわけですから、ここでは分かりません。 つまり、どこどこに飛べ、という指定が、未だ出来ないのです。 そこで、またメモを取り出し、現在のcxをメモします。 この値が、jpcを生成した、コードの配列のインデックス、code[cx]; です。 jpcは、条件ジャンプで、条件不成立の時の飛び先を、オペランド2に書き込みます。 今は、この値は暫定値ゼロとしておきます。 ステートメントで必要なコードを生成し、戻ってきましたら、 gen(OP\_JMP, 0, wx1); を生成して、条件式を見に行くループを作ります。 これで、コードの生成はおしまいです。 ということは、コードの尻尾はこれで決定しました。 それで、現在のcxが底ということになりますので、 先ほど、暫定でゼロにしておいた値を、 確定したjpcの飛び先の値として書き込みます。  $code[wx2].operand2 = cx;$ 配列を現在作成の真っ最中というイメージが湧きにくいようで、 このバックパッチというのが、分かりにくいという評判です。 少し時間をとって、じっくりとイメージをつかんで下さい。

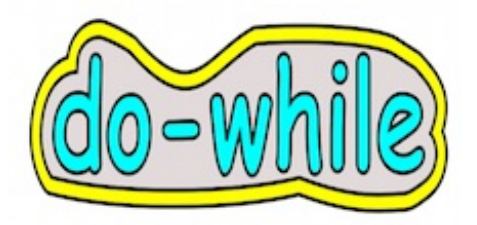

コンピュータープログラムは、とにかく自分でやってみる、 というのが、一番です。 ここでは、ワイル文ととてもよく似ている、ドゥワイル文を、 忘れないうちに実装してみましょう。 ドゥワイル文は、例えば、コンパイラーを作る中で、 次にくるのは、変数の名前ですよ、という時に使うと、ドンピシャです。 この場合、イフ文と組み合わせ、 string s1; if ( isAlpha(look) ) { do {  $s1 +=$  look; dolook(); } while ( isAlNum(look) ); } 変数の名前は、ファクターで数字か名前かを識別する時、 名前の先頭は、アルファに限る、としておけば、 先頭の1文字を調べるだけで、名前なのか数字なのかが判断できるので、 Cでは、名前の書き方に、このような制限をつけています。 まず、isAlpha()でアルファかどうかを確認し、1文字をストリングに収納します。 次からは、数字も使えますので、ワイルの条件式は、isAlNum()とします。 アルファか数字以外を見たら、中止してブロックから出てきます。 これで見事に名前を取り出せます。 それでは、実際に、do\_whilestmnt()の実装を行って下さい。 void do\_whilestmnt(); の骨組みは、以下のようになります。 1.  $dw1 = cx$ : 2. statement(); 3. paren\_cond(); 4. dw2=cx; 5. gen(OP\_JPC, 0, 0); 6. gen(OP\_JMP, 0, dw1);

7. code[dw2].operand2=cx;

do\_whilestmnt.cpp のようなファイルを作り、 そこで考えがまとまりましたら、 plm.cppにコピーするというのが、おすすめです。 ステートメント部分が完成しましたら、 1. int dw1, dw2; をグロ−バルエリアに作成します。 グローバルはなるべく使わないように、という方針がある場合は、 ローカルに作ります。 2. statement()の中の、else if ( gstr == "for" ) の1つ前辺りに、 else if  $(gstr == "do")$ do\_whilestmnt(); を加えます。 加えた後は、以下のようになります。 else if  $(gstr == "do")$ do\_whilestmnt(); else if  $(gstr == "for")$ forstmnt();

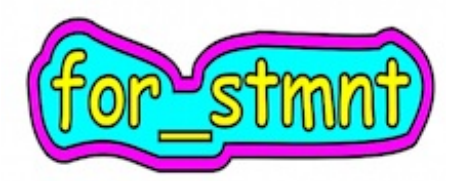

C/C++のフォー文は、きれいにまとまっており、

使いやすく、覚え易いので、使う場合、問題はありません。

それで、plmでも、これをそのまま採用します。

しかし、forの後に括弧をつけるスタイルは、今や少数派かもしれません。 plmのフォー文は、

1. for  $(a=0; a<3; a=a+1)$  write $(a);$ 

もしくは、

2. for  $(a=0 \text{ a} < 3 \text{ a}=a+1)$  write $(a)$ ;

セミコロンなしでも使えるようにしています。

この操作は、セミコロンを捨てる時、if(isSemicolon(look)) dolook();

と、イフを加えておけば、セミコロンが無い時は、なにもしないので、 うまくいきます。

フォー文の括弧の中にある3つのデータは、エキスプレッションです、 というのですが、ハイハイと聞き流し、実際には、

statement(); condition(); statement();の関数を使って処理をしています。

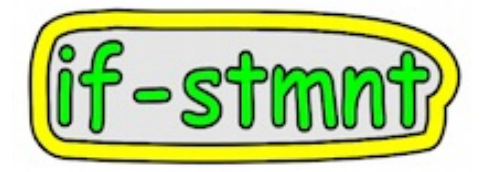

ifしか使わない場合のイフ文の実装は16行です。 if に、elseをつけた場合、37行になります。 ところが、if-elsif-else文になりますと、200行を越えます。 このバージョン1本だけにしてしまうと、 問題なのは、ifだけしか使わない場合でも、 最初に、パッチの手配の関係で、elsifが何個あるのかなどの、 調査をする必要があるので、コード量は増加します。 イフ文はいつもよく利用するものだけに、気にかかります。 そして、イフ文は遅い、というのは周知の事実でもあります。 そこで、当分の間は、ifのみの時専用のifz、if elseのとき専用に使う ifeを残しておくことにしました。 しかし、ifzなんて忘れてしまうのは確実なので、 結局これは捨てることになると思います。 elsifのときにコード量が増えるのは、 1. バリエーションが増加するのでその追求が必要。 イフだけ、イフ+エルス、イフ+エルスイフ、イフ+エルスイフ+エルス、 イフ+エルスイフ複数回、イフ+エルスイフ複数回+エルス。 2. この状況が確定したら、今度は、線の接続の準備をして、 そしてバックパッチを行う手間が必要。 ということで、イフ文はなるべく使わないようにする、というわけにも行きませんので、

もう少し上手に書く必要があると思っています。

plmcoreには、ifzとifeのみ入っています。

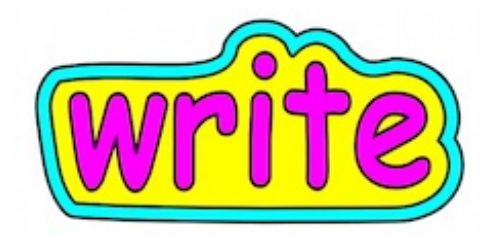

write(a); の形を見ると、関数の呼び出しのようですが、実際は関数を使っていません。 else if ( gstr=="write" ) {

paren\_expre(); gen(OP\_WRT, wrtinfo, 0);

}

OP\_WRTは、プリントすべきデータを、coutに渡します。

渡すデータは、実際の値を、直前にスタックにマウントしておきたいので、

先にエクスプレッションに回して、OP\_LODを生成します。

例えば、ストリングの場合、スタックに載せるのは、アドレスになります。 どんなデータがスタックに載っているのかを、wrtinfoに書いておきます。

インタープでは、これを見て、データを用意、coutに渡します。

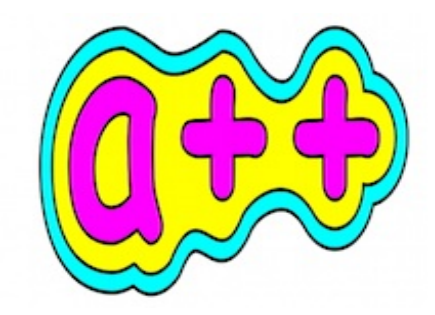

C/C++には、

int a=1; a++; という方法が用意されています。これで、aは2になります。 '++' プラス演算子2つを固まりにしたもの、 これはポストフィックスエクスプレッション、後置式、つまり、式だ、と云われています。 式の尻尾にセミコロンとくれば、ステートメントではないか、と思ったりします。 で、結局これは何ですか、と云われると、さあ、何でしょう、となってしまいます。 一般に、スクリプト言語では、このような、ちょっとした曖昧さがありますと、 クリーンな言語、と云ってもらえなくなる、ということで、 実装しない、という風習があるようです。 しかし、あると便利で、いつも使っているものですから、用意します。 Cには、++a;というのもあります。 これは、現に実行している作業の、前処理として+1を行う、 というものですが、今回は、a++とa-- を利用できるようにします。 そして、当面は、イントのみのサポートとします。 int  $a=0, b=1, c=0;$  $a = 3 * b++$ ; cout  $<<$  "a: "  $<<$  a  $<<$  endl; // 3  $c = 3$  \*  $++b$ ; cout  $<<$  "c: "  $<<$  c  $<<$  endl;  $\qquad$  // 9 ここでクイズです。 'a'の結果はいくつでしょうか。 右に3と書いてあるのが答えですが、ということは、 先にかけ算、次にインクリメント。 'c'の答えは9, ということは、++bの操作は、かけ算に優先してる。 C++の優先順位の表を、1度見ておくべきかと思います。

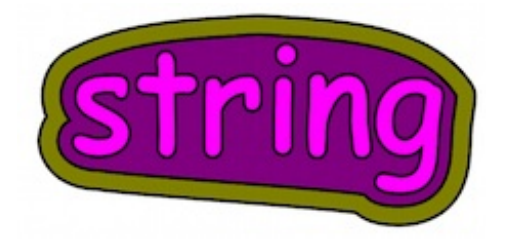

例えば、c++では、

const char\* s1="aloha";

string s2("hello");

string s3="hola";

string s4=s1;

のようにして、ストリングデータをストアできます。

plmの中間言語では、これをどのように操作するのでしょうか。

現在、スタックはフロート型で、文字列を直接スタックには積めません。

しかし、データをどこかに置く必要があります。

それで、immediateのimm領域というのを確保して、一旦、ここに置き、

そこから、OP\_STOにて、s1のアドレスにストアしたり、

writeの場合は、簡略化して、immが示すアドレスに、

ずばり取りに行く形式にしました。

imm領域は、現在、200から始まるようになっています。

/\* imm\_hello \*/

write("Hello, world!");

0: imm 200

1: wrt 0

2: opr ret

Start pl\_micro:

wrt immstr: Hello, world!

End pl\_micro:

配列は、イント型の数字、フロート型の数字、ストリングが使えます。 /\* myary \*/ myary[0]=100; myary[1]=3.45; myary[2]="hello"; for( $a=0$ ;  $a<3$ ;  $a=a+1$ ) write(myary[a]);

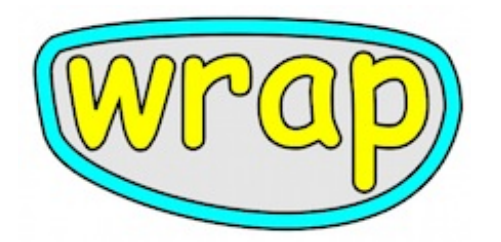

コンピューター言語で、使い方が簡単なものは、 裏側が大忙しということがあります。 plmmedでは、かなり手応えのあるものも登場します。 お楽しみに。